## **FASP Rules**

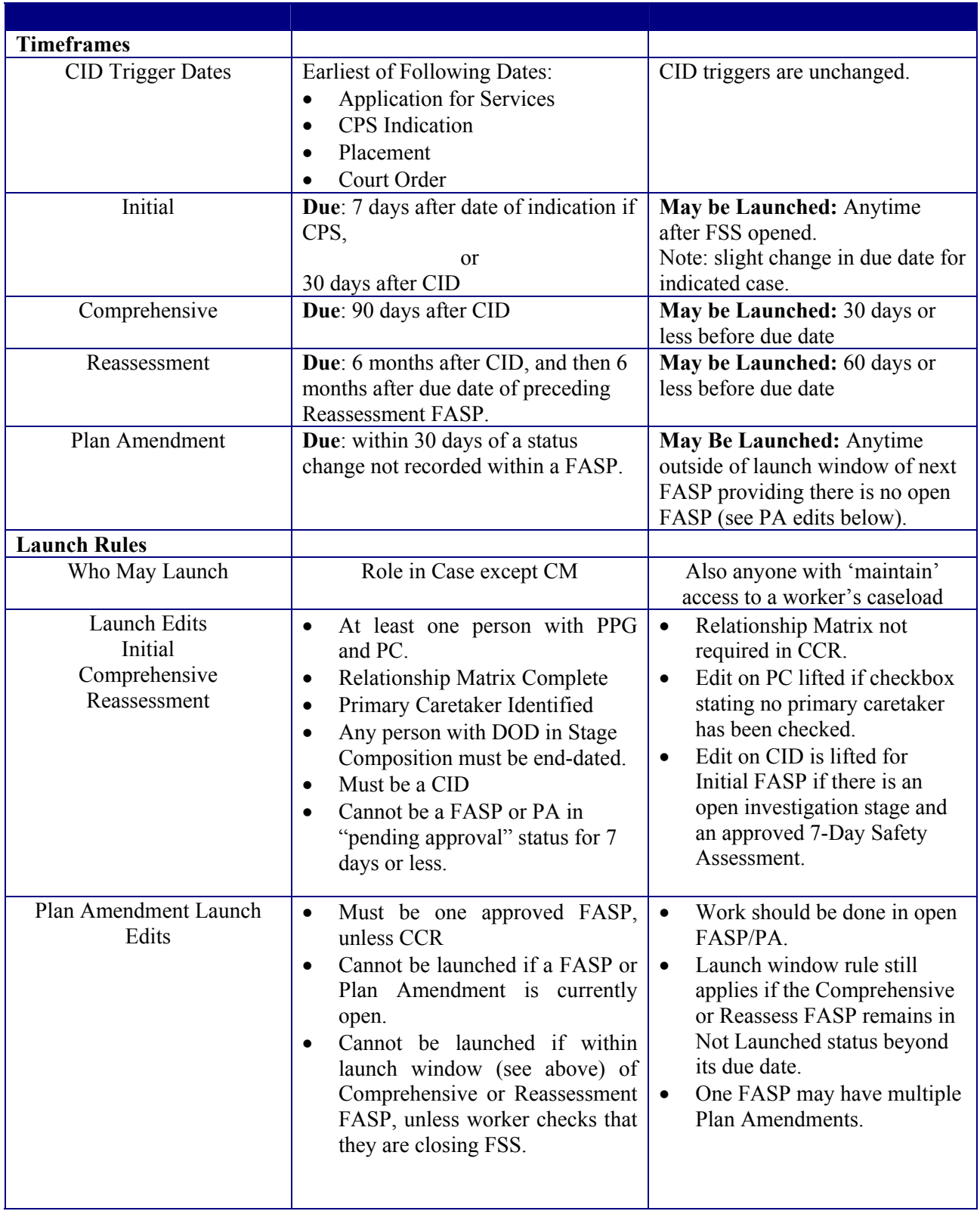

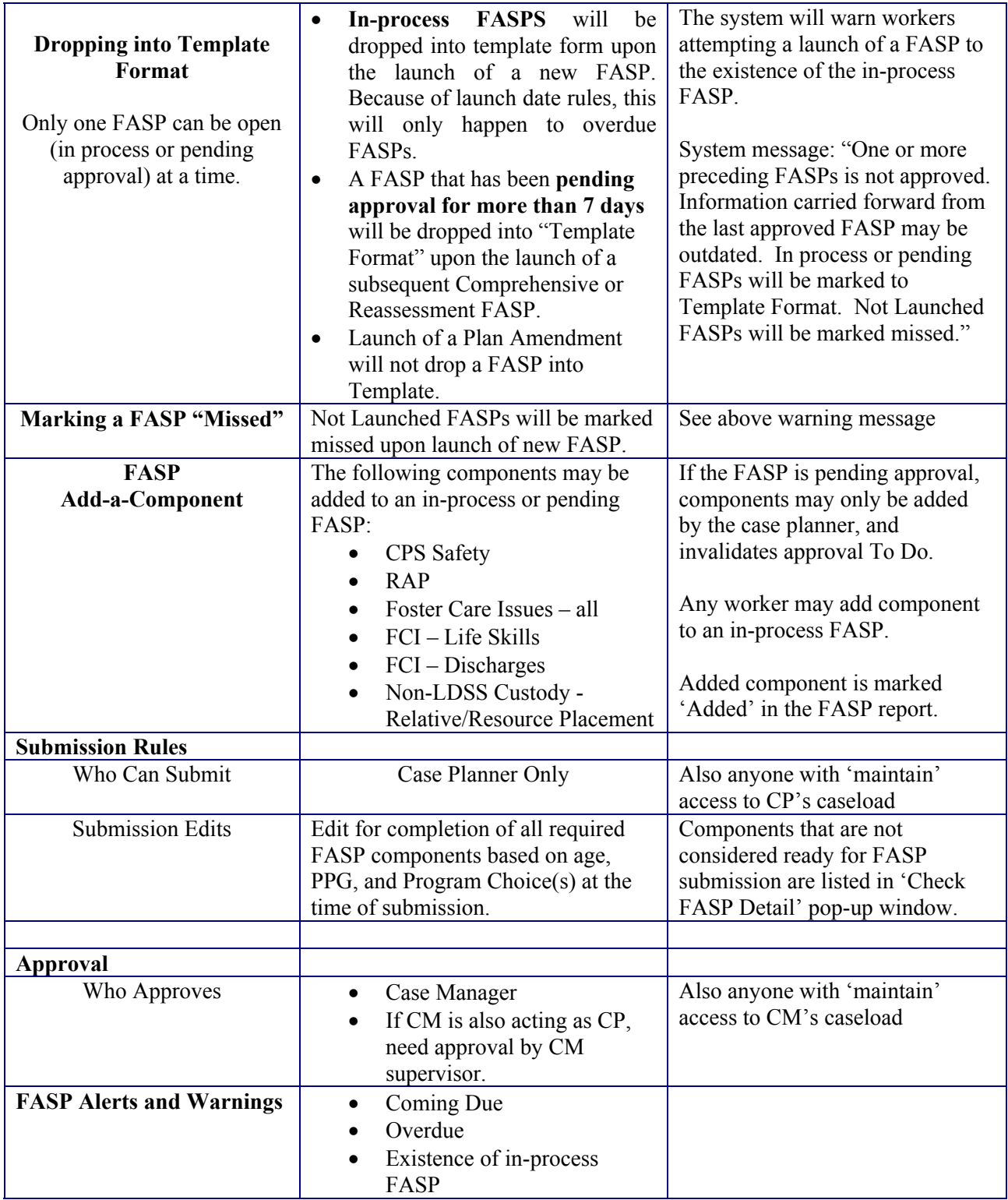